# Z

# **3DF ZEPHYR FEATURE LIST**

#### INPUT

| IMAGERY             | automatically process any picture (compressed and raw formats) taken by any terrestrial and aerial sensor                     |  |  |
|---------------------|----------------------------------------------------------------------------------------------------|--|--|
| VIDEO               | automatically extract video frames (.avi, .mp4, .mov, .mpg, .wmv formats) using the smart blurriness and similarity detection |  |  |
| PICTURE ACQUISITION | take pictures with different lenses and cameras and process them together in the same project                                 |  |  |
| MULTI-GPU SUPPORT   | 3DF Zephyr leverages multiple Nvidia graphic cards, when available, to speed up processing                                    |  |  |
| POSITIONING DATA    | import cameras GPS/RTK/PPK coordinates and assign them a custom reference coordinate system                                   |  |  |
| CAMERA OPTIMIZATION | use the Bundle Adjustment to improve the accuracy of the camera orientation phase                                             |  |  |
| PROJECT EDITING     | add pictures to the current project or further orient previously discarded images                                             |  |  |
| FIXED RIG SUPPORT   | load known internals and externals camera parameters to calibrate your fixed rig (e.g., 3D body scanning)                     |  |  |
| PROJECT MERGING     | split large datasets and merge different projects using control points, nearest cameras or the reference system in common     |  |  |
| IMAGE SWITCHING     | create a 3D mesh using standard RGB images and then swap the corresponding NIR/thermal pictures before texturization          |  |  |
| MODIFY CALIBRATION  | import your custom calibration settings (.txt or .xml formats) when working with known camera parameters                      |  |  |
| IMPORT MENU         | import any point cloud, mesh with custom UVs or drawing element (.dxf, .xml formats) from an external source (i.e., LiDAR)    |  |  |

#### UTILITIES

| 3DF MASQUERADE        | create masks to pair with the images to be processed in 3DF Zephyr                                                              |  |  |
|-----------------------|----------------------------------------------------------------------------------------------------|--|--|
| MULTISPECTRAL IMAGERY | perform the image radiometric calibration, detect multiband layers automatically and create index maps (R, G, B, NIR, RE, NDVI) |  |  |
| SPHERICAL PICTURES    | deal with any 360° image by decomposing each panorama into 6 pinhole-like cameras                                               |  |  |
| IMAGE QUALITY INDEX   | sort your pictures by their blurriness value before getting started on the camera orientation phase                             |  |  |
| MANUAL CALIBRATION    | generate your calibration file by taking at least ten pictures of a random on-screen pattern                                    |  |  |
| CALIBRATION MANAGER   | often on the go? Use this handy tool to store and retrieve camera calibrations from the 3Dflow server                           |  |  |
| PRESET MANAGER        | easily share and download 3DF Zephyr's presets from the 3Dflow server                                                           |  |  |
| DSLR REMOTE SHOOTING  | manage multiple cameras for synchronized shooting                                                                               |  |  |
| EXTRACT MPO FILES     | extract Multi Picture Object files when using digital cameras with multiple stereoscopic lenses                                 |  |  |
| IMAGE CONVERSION      | convert input images to jpeg, tiff, and png formats, define the color space of your images or apply Gamma correction to them    |  |  |
| BIM MANAGER           | synchronize dense point clouds, laser scans and CAD drawings between 3DF Zephyr and Autodesk Revit                              |  |  |
| BATCH PROCESSING      | schedule and run the 3D reconstruction steps at once and set up every single phase and related presets                          |  |  |
| DEM VIEWER            | explore your DTMs and DSMs directly inside 3DF Zephyr and set your colormap to export them in .png, .jpg and .bmp formats       |  |  |
| PYTHON SCRIPTING      | access customization options and automate specific workflows in 3DF Zephyr                                                      |  |  |
| HARDWARE SUPPORT      | take advantage of the stereo monitor and 3D mouse support in 3DF Zephyr to enhance your photogrammetry experience               |  |  |

### EDITING & TOOLS -

| BOUNDING BOX             | define the 3D model volume and filter out points and polygons of non relevant areas to streamline the 3D reconstruction process |  |  |
|--------------------------|----------------------------------------------------------------------------------------------------|--|--|
| SELECTION TOOLS          | pick among the selection by plane, color, points or triangles, and manual selection, or invert the current selection            |  |  |
| FILTER SELECTED ITEMS    | apply either smoothing or retopology filters to a selected portion of a mesh                                                    |  |  |
| VERTICAL AXIS DEFINITION | set the Z axis by choosing among three different ways (two vertical points, horizontal plane, two axes of the reference system) |  |  |
| NEW LAYER VIA CUT/COPY   | create a new object in the workspace by making a cut or copy of the current selection                                           |  |  |
| CONFIDENCE ANALYSIS      | find those dense cloud areas covered by more (red points) or fewer pictures (blue points). Then apply your selection            |  |  |
| MESH/DENSE CLOUD FILTERS | decimation, densification, smoothing, hole filling (selective and watertight), mesh retopology, photoconsistency                |  |  |
| MESH SLICING             | slice your meshes with a plane or with the bounding box                                                                         |  |  |
| VOLUME OF INTEREST       | temporarily freeze mesh/dense cloud areas outside the bounding box to simplify and speed up your 3D model editing               |  |  |
| MARKER DETECTION         | pinpoint the cross pattern of on-site targets and add control points from images either automatically or manually               |  |  |
| SPHERE DETECTION         | detect sphere targets on images and automatically place control points at their center (suitable for forensics industry)        |  |  |
| PLANAR TEXTURE MAPS      | generate and export planar texture maps by selecting a planar area of your textured mesh                                        |  |  |
| NORMAL MAPS              | bake normals maps in Zephyr starting from a high poly mesh to any textured mesh                                                 |  |  |
| CODED TARGETS            | detect on-site coded targets automatically and convert them to control points after the camera orientation phase                |  |  |

## LASER SCANNING

| INPUT DATA         | import both native lidar (Faro, Riegl, Z+F, Stonex, Dot product) and common (.ply, .pts, .ptx, .las, .e57, .xyz, .txt, .rcp) file formats |  |  |  |
|--------------------|----------------------------------------------------------------------------------------------------|--|--|--|
| 3DF SCARLET        | the laser scan registration tool packed with Zephyr. Available registration options: manual, ICP-based and photogrammetry-based           |  |  |  |
| DATA INTEGRATION   | combine lidar and photogrammetry data to get high quality textured meshes                                                                 |  |  |  |
| SCAN COLORING      | leverage the bubble views or workspace cameras information to colorize your laser scans                                                   |  |  |  |
| SCAN-TO-MESH       | create meshes and textured meshes from structured laser scans                                                                             |  |  |  |
| EDITING & ANALYSIS | apply Zephyr's selection tools and filters to laser scans and assess the registration accuracy using the cloud comparison tool            |  |  |  |
| SCAN-TO-ORTHOPHOTO | generate orthophotos from your lidar data by defining either a plane (control points) or a reference axis                                 |  |  |  |
| SCAN-TO-CAD        | extract drawing elements from the bubble views and export them in .dxf, .dgn, .shp, and .txt formats                                      |  |  |  |
| SCAN-TO-BLUEPRINT  | extract CAD plans from laser scans through the automatic plane recognition algorithm                                                      |  |  |  |

#### MEASURING

| CONTROL POINT EDITING | import, place and edit GCPs or set control distances to accurately scale and georeference your 3D model                             |  |  |
|-----------------------|----------------------------------------------------------------------------------------------------|--|--|
| 2D COORDINATES        | import control points 2D positions before or after data processing to add more control points at once and save time                 |  |  |
| CAMERA CONSTRAINTS    | import camera position constraints from the Exif data while creating a new project                                                  |  |  |
| GPS/PPK/RTK DATA      | load cameras GPS/PPK/RTK coordinates before processing or match them to the GCPs you have already placed                            |  |  |
| CONSTRAINT vs CHECK   | Zephyr forces scaling to the points marked as constraints while using check points as a reference to keep the accuracy monitored    |  |  |
| BUNDLE ADJUSTMENT     | optimize the accuracy of camera positions (reprojection error) with the control points (e.g., when dealing with low-quality images) |  |  |
| MEASUREMENTS          | define any distance, angle, area (even on 3D model selected regions) and perform up to 3 volume calculations                        |  |  |
| VOLUME CALCULATION    | compute volume changes of the same scene/object across time (e.g., stockpile monitoring and mining applications)                    |  |  |
| GEOREFERENCING        | set your coordinate system selecting its EPSG code or let Zephyr automatically detect it (custom geoid support included)            |  |  |
| DTM EXTRACTION        | automatically remove above-ground objects and extract the digital terrain model from dense point clouds and meshes                  |  |  |

#### DELIVERABLES

| октнорното            | <ul> <li>generate your orthophotos from sparse points, dense cloud/scan or mesh (true orthophoto)</li> <li>define at least 3 control points to identify a plane, set a reference system axis or pick the current view of the rendering window</li> <li>Autocad script file option to export scaled orthophoto</li> <li>tiles generation when dealing with huge datasets</li> <li>export formats available: GeoTIFF, .png, .jpg, .bmp, .KML</li> </ul> |
|-----------------------|----------------------------------------------------------------------------------------------------|
| DEM EXTRACTION        | generate DSMs and DTMs with 3DF Zephyr and open or modify them directly inside the software thanks to the DEM viewer                                                                                                    |
| CAD DRAWING           | polylines/splines free-hand drawing, polylines/surfaces extraction, cross/track sections, contour lines and breaklines generation                                                                                                    |
| ELEVATION PROFILE     | draw your elevation profiles directly on DSM and export them in .dxf, .svg, and .pdf format                                                                                                    |
| VIDEO ANIMATION       | create video animations of your 3D models in Zephyr and export them to .avi, .wmv and .mp4 formats                                                                                                    |
| MULTISPECTRAL OUTPUT  | generate your index map (NDVI, DVI, SAVI, R, G, B, NIR, RE) and export them in GeoTIFF format                                                                                                    |
| CAMERA & POINT EXPORT | export internal and external camera parameters, projection matrices, undistorted images, and your sparse point cloud                                                                                                    |
| DENSE CLOUD EXPORT    | available file formats: .plyxyztxtlasptsptxrcpdfxlazncne57                                                                                                    |
| MESH EXPORT           | available file formats: .obj, .stl, .fbx, .ply, .pdf 3D, .u3D, .dae (Collada), .dxf, .3mf, LODs (.kmz, .osgb, .ive), direct upload to Sketchfab                                                                                                    |
| STATS AND REPORT      | generate and export your 3DF Zephyr project report in .pdf format, including every single detail of your 3D reconstruction                                                                                                    |

| SUPPORTED INPUT DATA |                                                                                                    |  |  |
|----------------------|----------------------------------------------------------------------------------------------------|--|--|
|                      | Lidar - UAV TIs Cameras Videos Multiband Spherical                                                                                                    |  |  |
| HARDWARE SPECS       | CPU: Quad-core Intel or AMD       Image: CPU: Quad-core Intel or AMD         Image: CPU: NVIDIA card with 2GB of RAM and Cuda Capabilities >= 3.0       OS: Windows 10/8.1/8/7/Vista 64 bit         Image: CPU: NVIDIA card with 2GB of RAM and Cuda Capabilities >= 3.0       Image: CPU: NVIDIA card with 2GB of RAM and Cuda Capabilities >= 3.0 |  |  |
| LANGUAGE OPTIONS     | English, Italian, German, Spanish, Chinese, Japanese, Korean, French, Turkish                                                                                                    |  |  |
| INDUSTRIES           | Surveying, Mapping, Mining, Construction, Agriculture, Architecture, Cultural Heritage, VFX & Gaming, Health & Care                                                                                                    |  |  |
| ZEPHYR VERSIONS      | 3DF Zephyr Free, 3DF Zephyr Lite, 3DF Zephyr, 3DF Zephyr Education, FlowEngine (SDK)                                                                                                    |  |  |

### PRICING PLANS

| FREE                         | LITE                         | SUBSCRIPTION                       | PERPETUAL                          |
|------------------------------|------------------------------|------------------------------------|------------------------------------|
| Free of charge               | €149.00 + vat                | €250.00 + vat / month              | €3900.00 + vat                     |
| 50 photos limit              | 500 photos limit             | Unlimited images                   | Unlimited images                   |
| Single NVIDIA GPU support    | Dual NVIDIA GPU support      | Full NVIDIA GPU support            | Full NVIDIA GPU support            |
| Basic exporting capabilities | Basic exporting capabilities | Full exporting capabilities        | Full exporting capabilities        |
| Basic tools and utilities    | Basic tools and utilities    | Full access to tools and utilities | Full access to tools and utilities |

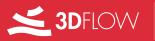

Viale del Lavoro 33, 37135 Verona, Italy

E-MAIL: support@3dflow.net

WEB: www.3dflow.net